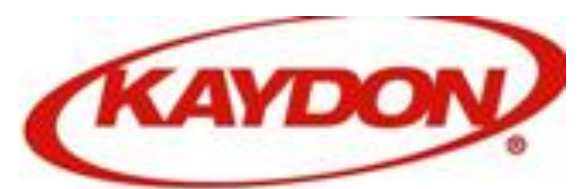

# CoLmx

# Transportation Services

#### US Domestic Routing Guide

*Effective January 2014 The SKF Companies* 

> Compiled by Joe Hallums CoLinx Crossville 931-459-5270

6/3/14 Uncontrolled Copy

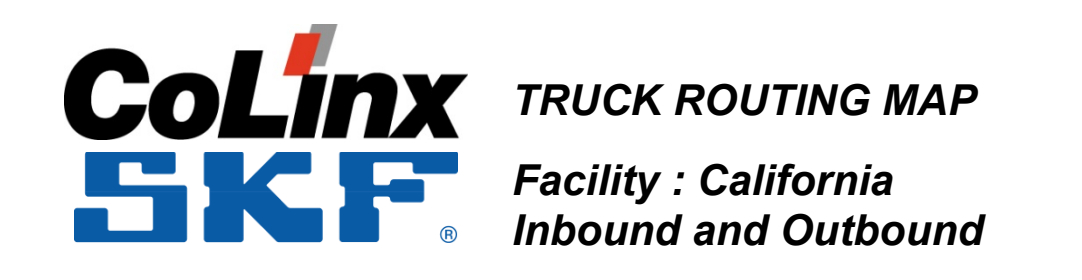

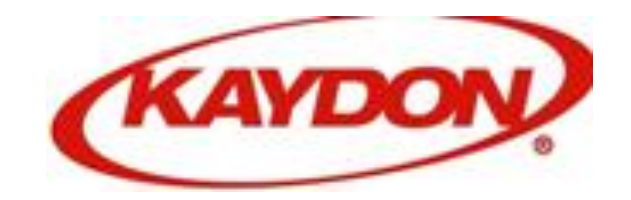

#### Kaydon CoLinx Supplier Training

#### Logistics Routing and Management

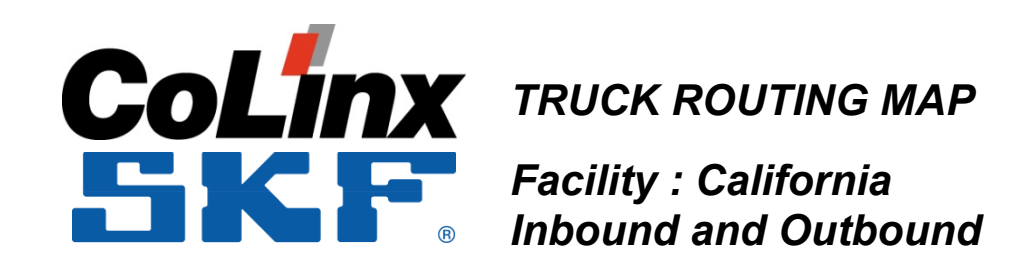

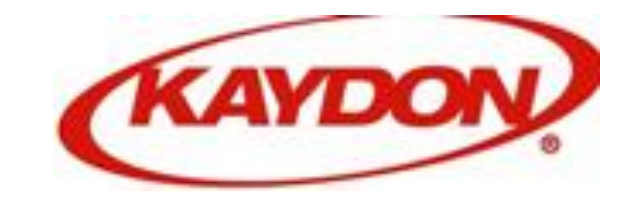

## What is CoLinx?

## Scope of Work

#### 1. All Less than Truck Load (LTL)

### 2. All Truck Load (TL)

#### 6/3/14 that is "PAID" by KAYDON \*\*\* SUPPLIER PARTNERS LOGISTICS MOVES TO KAYDON

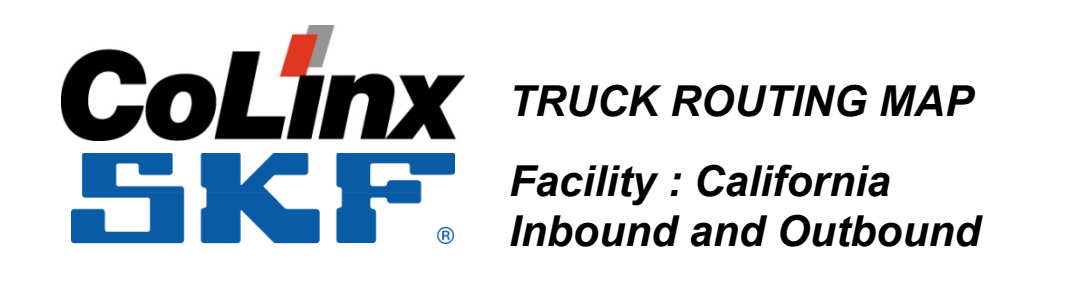

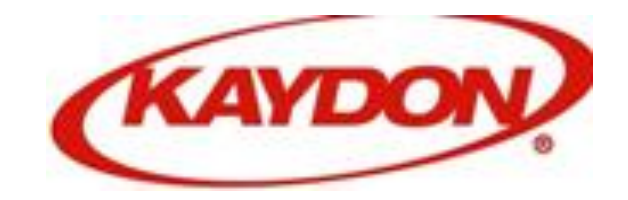

#### Using the CoLinx Routing Guide and select State

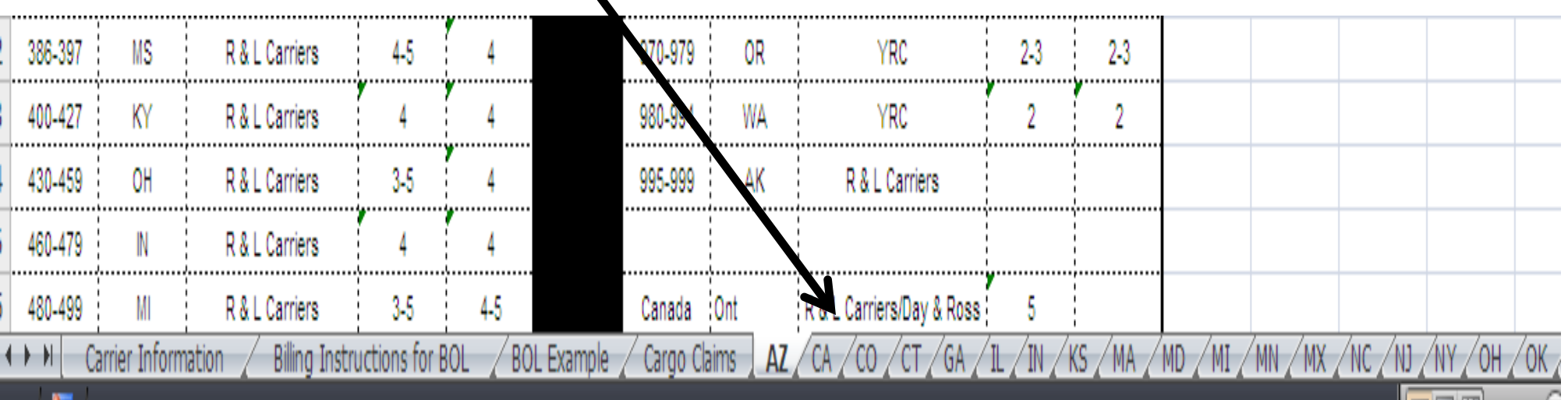

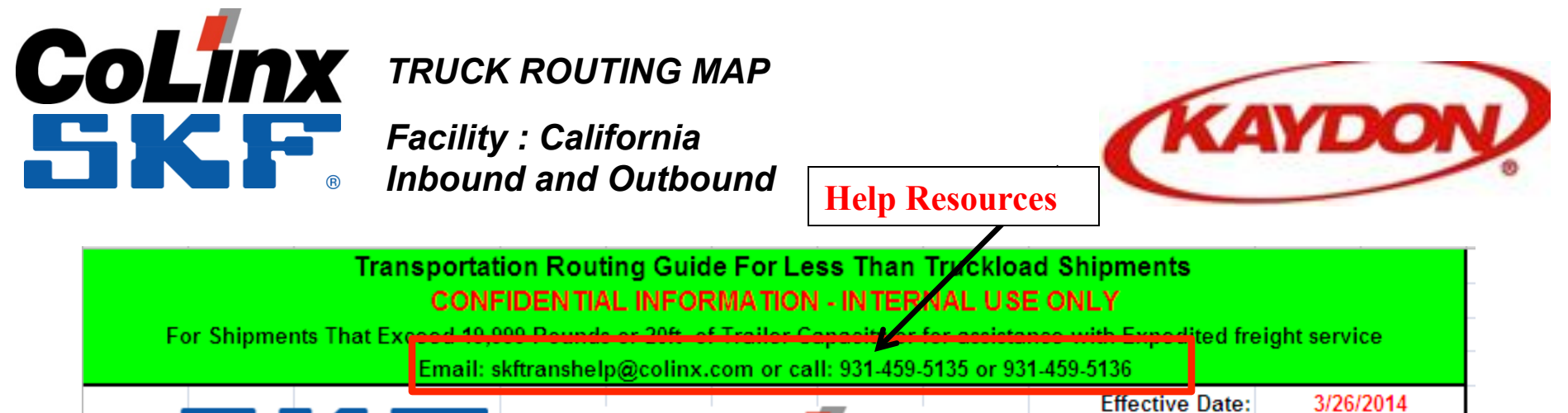

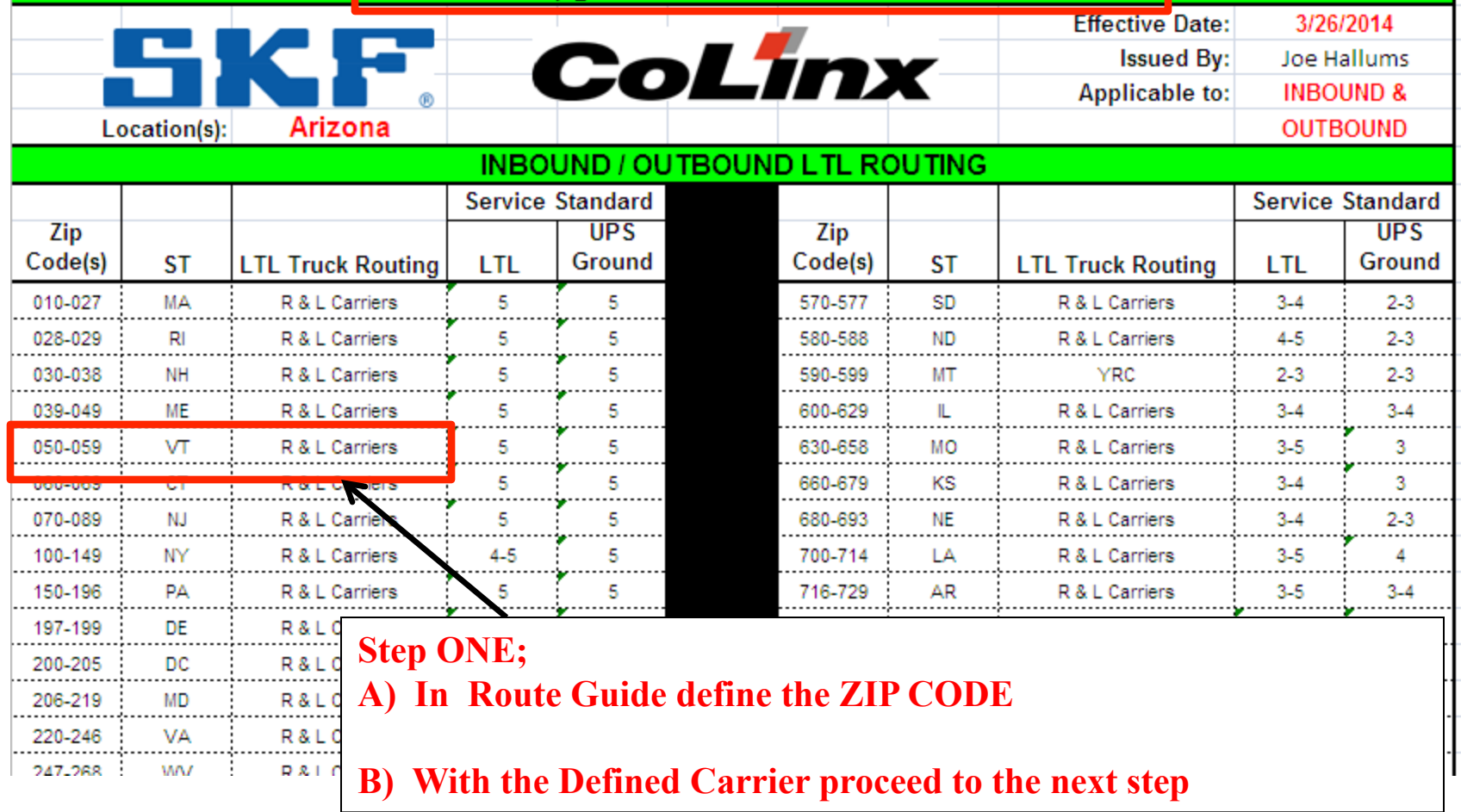

6/3/14 Uncontrolled Copy

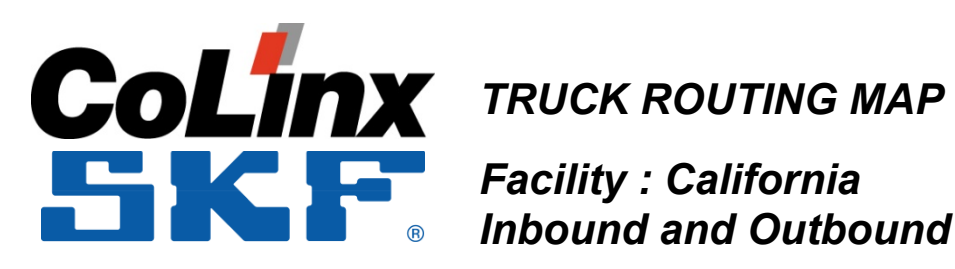

*Facility : California Inbound and Outbound*

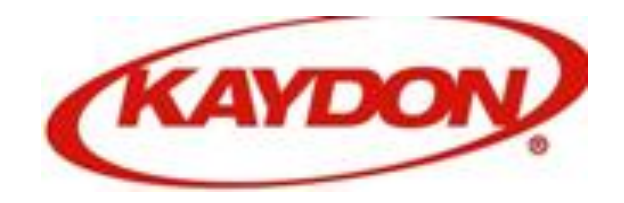

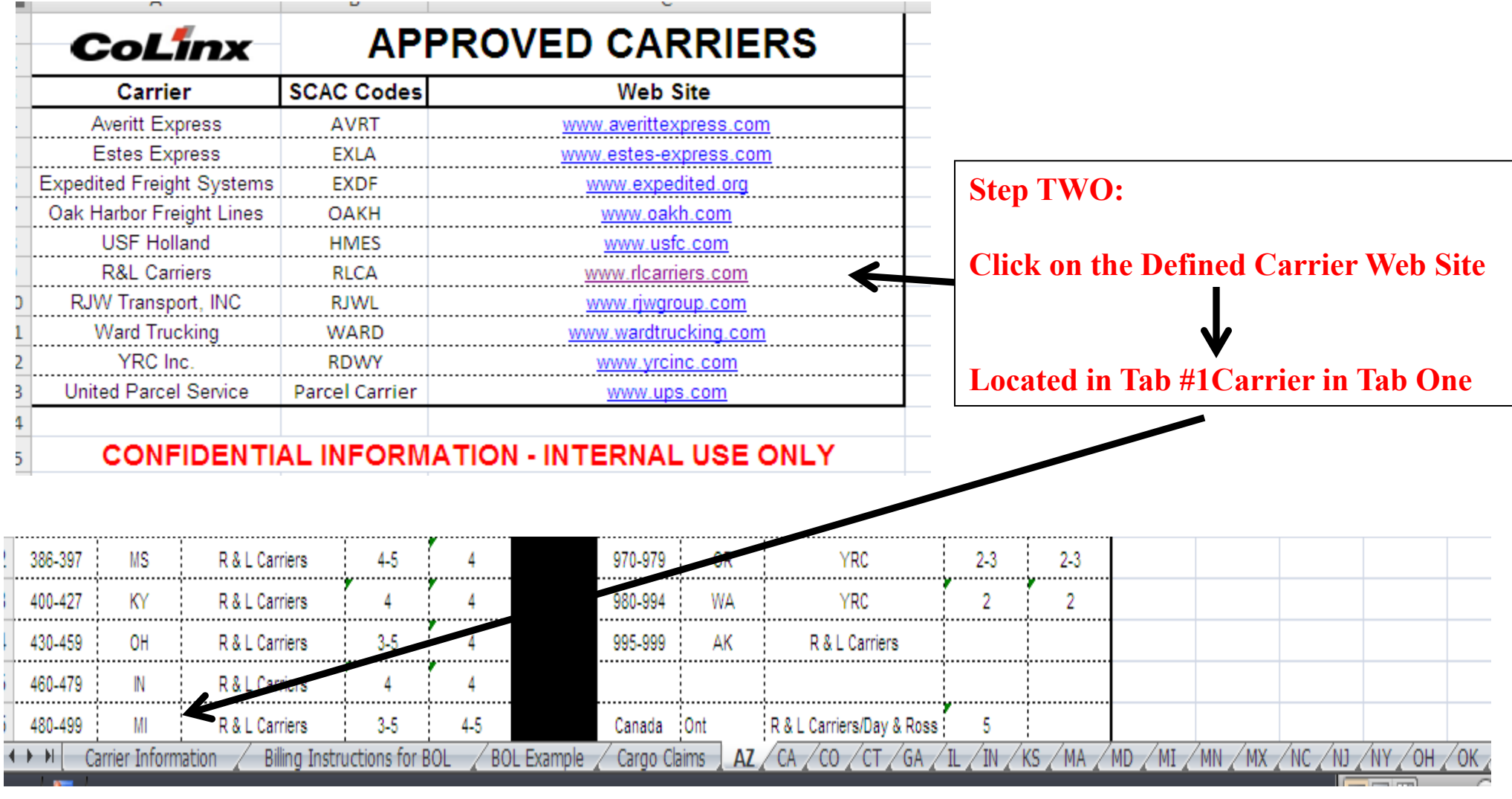

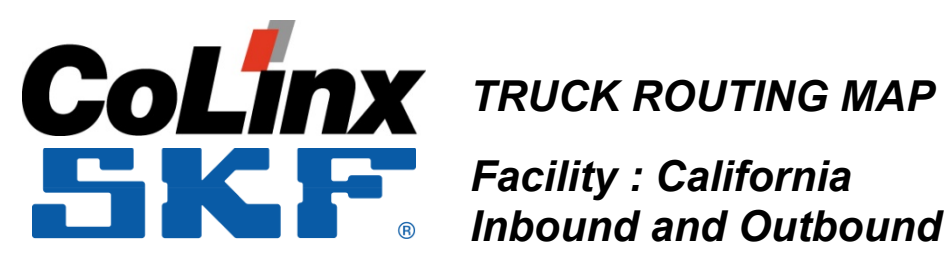

*Inbound and Outbound*

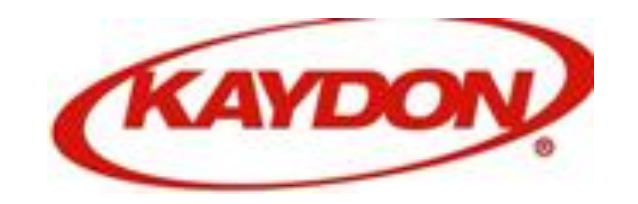

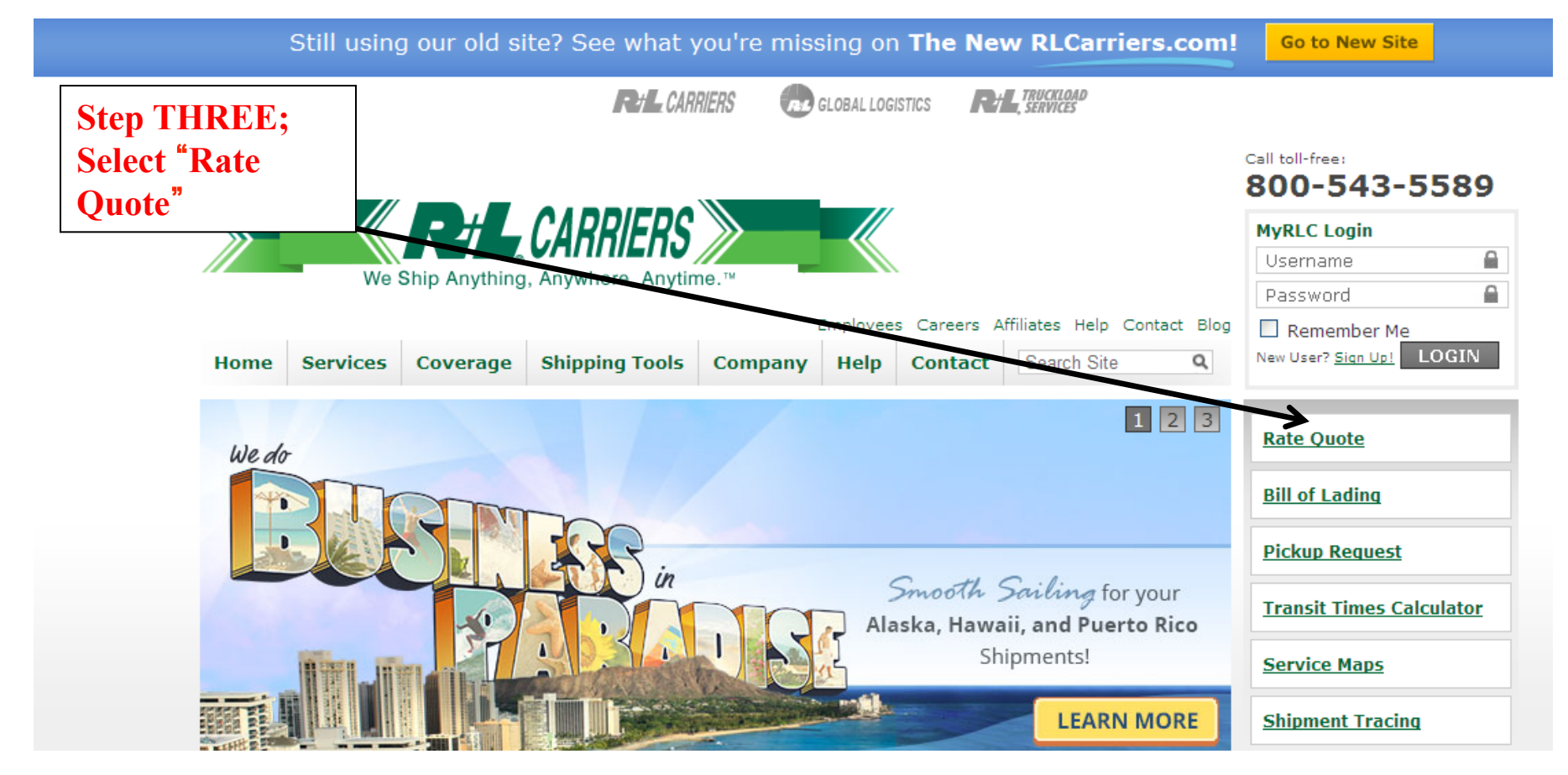

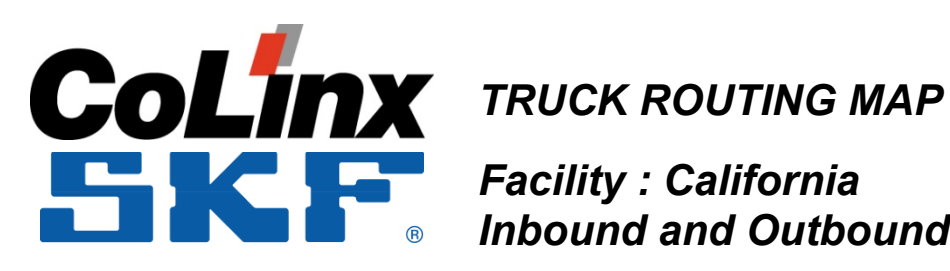

*Inbound and Outbound*

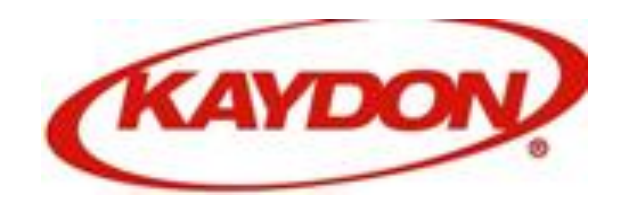

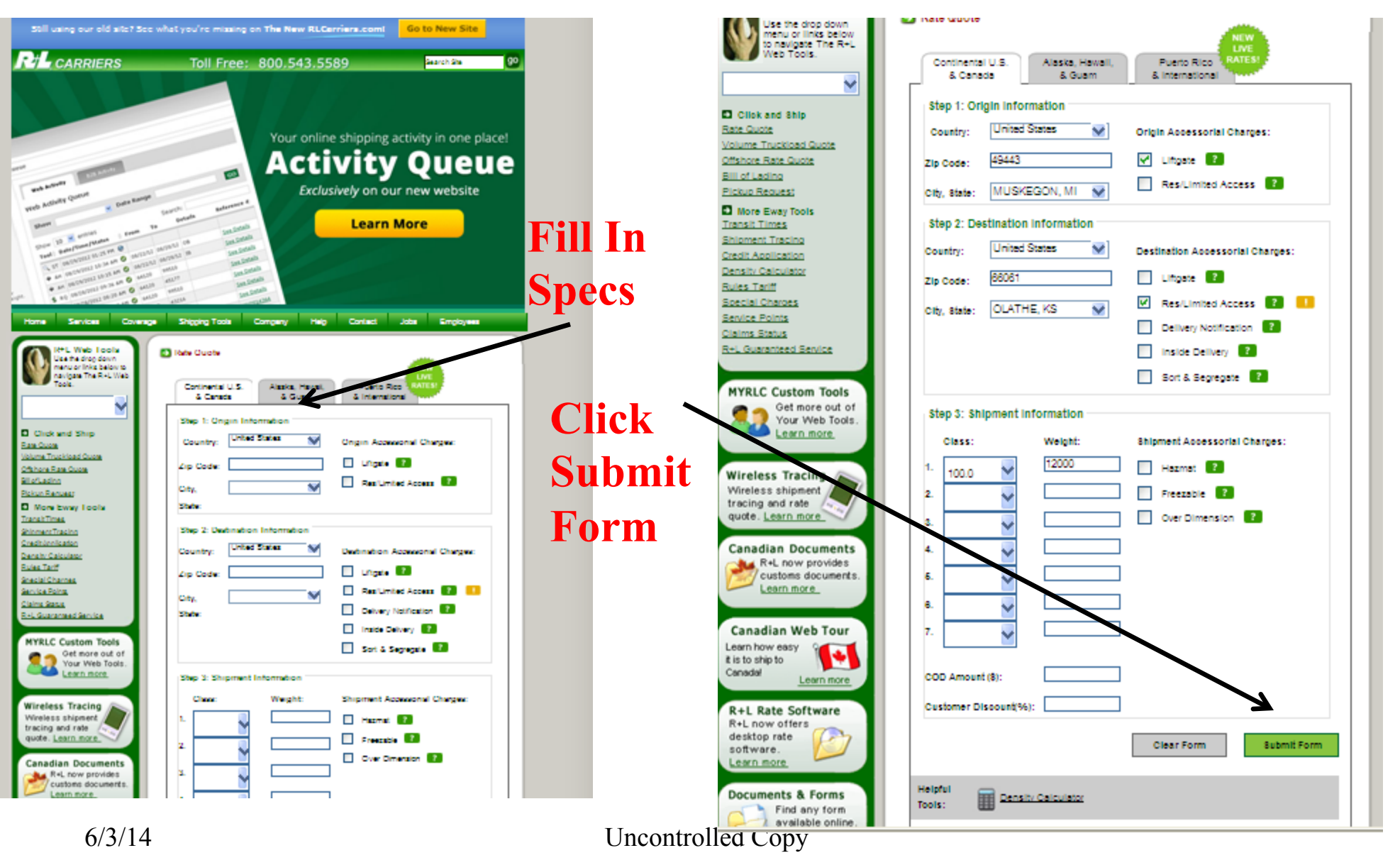

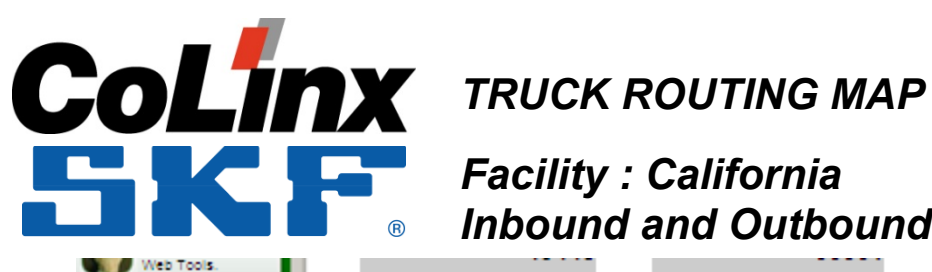

Click and Ship

Volume Truckload Quote

Offshore Rate Quote Bill of Lading Pickup Request More Eway Tools Transit Times

Shipment Tracing

Credit Application Density Calculator

Rules Tariff Special Charges

Service Points Claims Status R+L Guaranteed Service

**MYRLC Custom Tools** Get more out of Your Web Tools. Learn more

**Wireless Tracing** Wireless shipment

tracing and rate quote. Learn more

Rate Quote

*Facility : California Inbound and Outbound*

DESTINATION

12000

12000

Select options below to undate your Net Charge

Standard Service provides you with all the value you've come to expect,<br>Illise 99.6% exception-free delivery and 98% on-time performance.

Guaranteed Service guarantees your shipment will arrive by 9:00 PM on or<br>before the service date based on standard service.

Click Here for R+L Expedited Service!

Need it faster?

**OLATHE, KS USA** 

**Destination Service Center** 

Phone 1-800-685-2440

Service Center Address

**Rafe** 

\$107.91

Charge

\$12,949.20

\$12,949.20

\$8,934.83

Included

**C** Add \$908.44

\$6,984.6

#### **MUSKEGON, MI USA**  $\overline{\mathbf{v}}$ Origin Service Center **GIN** Phone 1-800-433-6283 홍 Service Center Address Details: **Bern** Welght Class: 100 Gross Charge

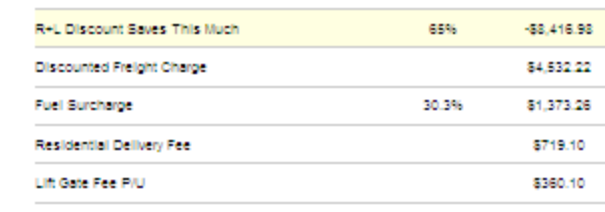

Standard Service Net Charges

Select Service Level

**NET CHARGE:** 

 $\circledcirc$ 

О

Standard Service

**Guaranteed Service** 

Quote #: 20978367

**Inte** # Service Days: 2

**Canadian Documents BLA** R+L now provides customs documents. Learn more

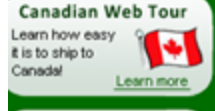

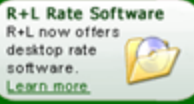

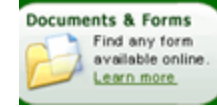

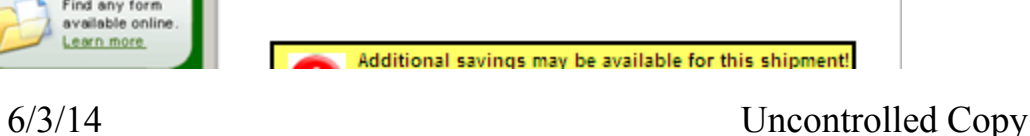

Schedule a pickup now

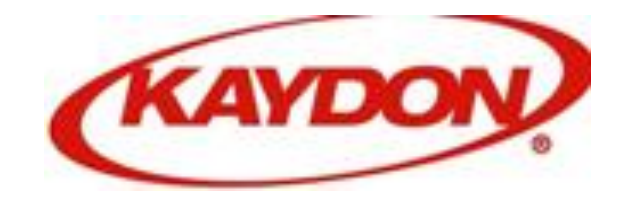

#### **Click Schedule Pick up Now**

**COMMUNICATE OR RECORD Route # (Defines) The KAYDON ARRIVAL TRACKING NUMBER AND DATE** 

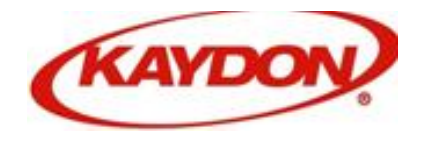

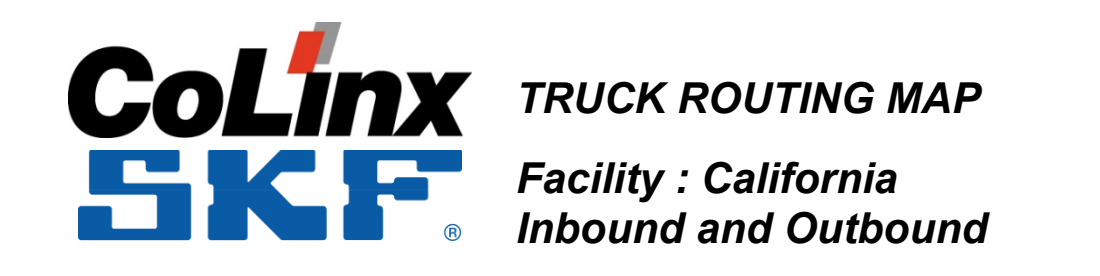

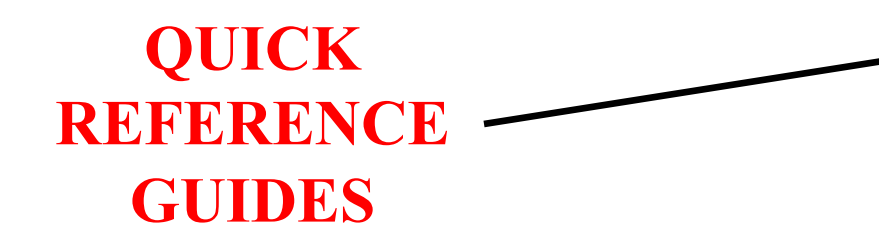

#### **ROUTING DETAIL GUIDES**

#### **HELP LINE INSTRUCTIONS**

6/3/14 Uncontrolled Copy

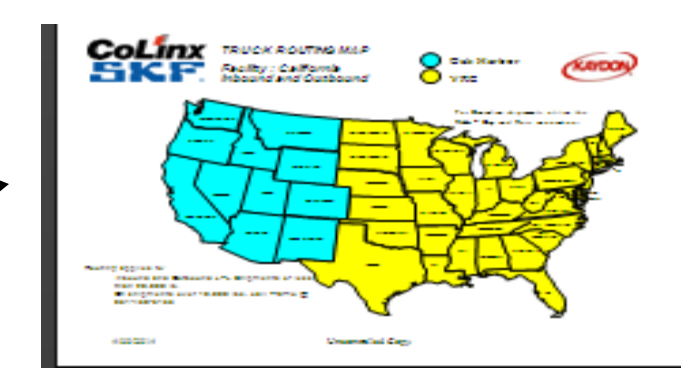

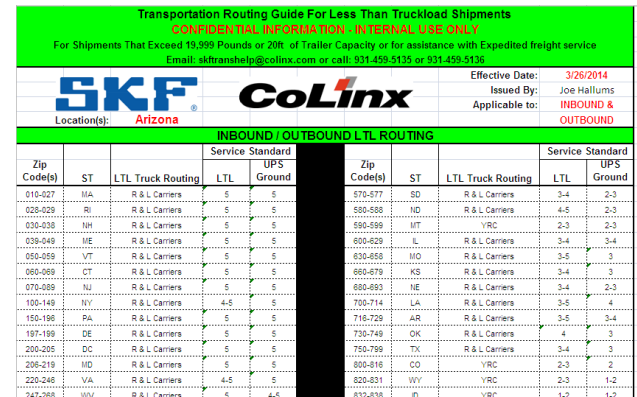

#### **CoLinx Transportation Operations Support**

CoLinx Transportation Operations will provide necessary support for the following criteria

- FTL shipments over 20 ft of trailer space and/or over 19,999 Ibs
- Expedited freight CoLinx will arrange the carrier, tracking and delivery detail
- Special equipment requirements (Flatbed trailer, Drop deck, Refrigeration, Dedicated trailer)
- If there are freight billing issues that need to be resolved
- If there are any issues with the CoLinx preferred carriers at your facility

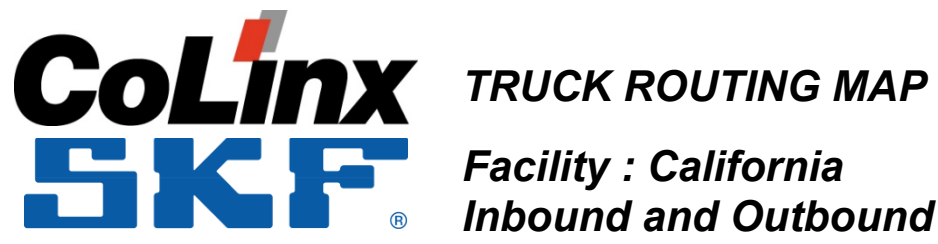

*Facility : California Inbound and Outbound*

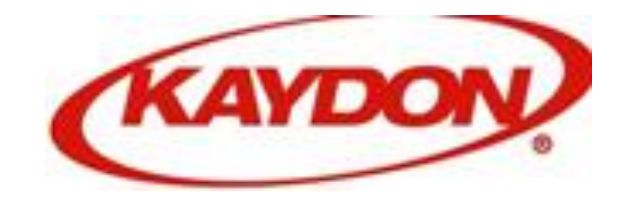

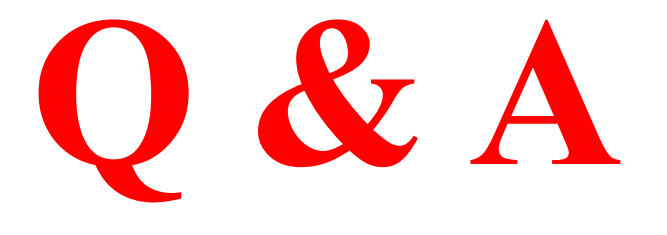